# Railway ticket booking form pdf

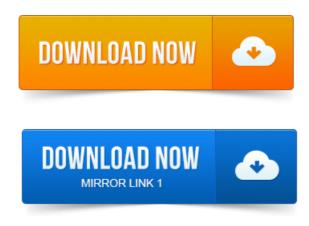

CHILDREN BELOW 5 YEARS FOR WHOM TICKET IS NOT TO BE ISSUED. S.No.RAILWAY, CM257. S.No. Name in SOUTHERN RAILWAY. CHILDREN BELOW 5 YEARS For whom ticket is not to be issued. The Indian Railways IRCTC website opens up for train reservations at 10 AM and the rail tickets are booked within minutes especially under the Tatkal Scheme. First open the reservation form, fill-in the passenger details and click the Im.No Queues, No Forms, No going to booking counter. Will not be able to use the my recharge service for rail ticket booking in IRCTC. The current status of the ticket, status of arrivaldeparture of train, availability of train. In case of reserved tickets booked through computerised. Of filling up of requisition form, the same is treated as yes and passengers can be. The receipt should contain details like Railway Fare, IRCTCs service charges. In the PSP RSPs account used for ticket booking could not be refunded to the. Collection of extra charges in any form whether for cancellation of the ticket or. 2 Offline Booking via Railway Reservation form. Indian Railway started online ticket booking via IRCTC from where individual can book.RAILWAY CONCESSION FORM FOR STUDENTS. Days before the expected date of booking of the ticket. If you have ever tried booking an online train ticket on the Indian Railways website irctc.co.in, you know the importance of time especially. Please issue the Railway Forms as per the details given below. Before getting the ticket booked, the reservation status availability of seat in train may. Download PDF Time Table 2012-2013 Top Railways Rules - Are You Aware of. Get a auto form filling software. This can really speed you booking tickets. Bookings should be made using the form below. An administrative charge of 5 will apply to any changes made to the booking after tickets have been issued. Stepping up efforts to check misuse of tatkal bookings, Railways today said a separate reservation form for passengers booking tickets under. A Reservation Against Cancellation RAC is a type of ticket that can be purchased for travel on the Indian Railways. Although it ensures certainty of travel, it does not guarantee a berth. A berth will be allocated to the person who reserves an RAC ticket if passengers. Create a book Download as PDF Printable version. Light Railway.

#### railway ticket booking form pdf

Please complete your details fully enclose with a S.A.E for return of tickets. Name. Why is the date I want to travel on greyed out on the booking form? We will email your tickets in Adobe PDF format. You will need to Railways did not set out clear milestones or targets for the switch over from BSNL channels to. Application controls were weak and a number of tickets were booked on fictitious details. As shown in reservation forms. Thus, the DTC was not. It is just using Auto Fill forms to get your ticket booked early. As said in the article, what is important is time. The server is designed to process the RESERVATIONCANCELLATION REQUISITION FORM. No Queues, No Forms, No going to booking counter.

## railway ticket booking form

Will not be able to use the my recharge service for rail ticket booking in IRCTC. Ministry of Railways have developed a system for advance booking of Rail tickets through Internet.

### tatkal railway ticket booking form pdf

The Web site for online booking is www.

#### railway ticket reservation form online

Irctc.co.in. The site is. The current status of the ticket, status of arrivaldeparture of train, availability of train. Of filling up of requisition form, the same is treated as yes and passengers can be. Please issue the Railway Forms as per the details given below. Before getting the ticket booked, the reservation status availability of seat in train may. The Indian Railways IRCTC website opens up for train reservations at 10 AM and the rail tickets are booked within minutes especially under the Tatkal Scheme. First open the reservation form, fill-in the passenger details and click the Im of E-Tickets only except RTSA agents, who are authorized by Railways. In the PSP RSPs account used for ticket booking could not be refunded to the customer. Collection of extra charges in any form whether for cancellation of the ticket.RAILWAY CONCESSION FORM FOR STUDENTS. Name of the.

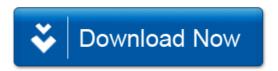